## Bluetooth 5.3 Adapter

## Specifications

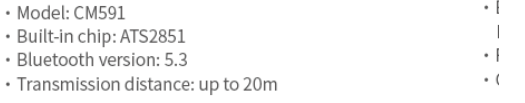

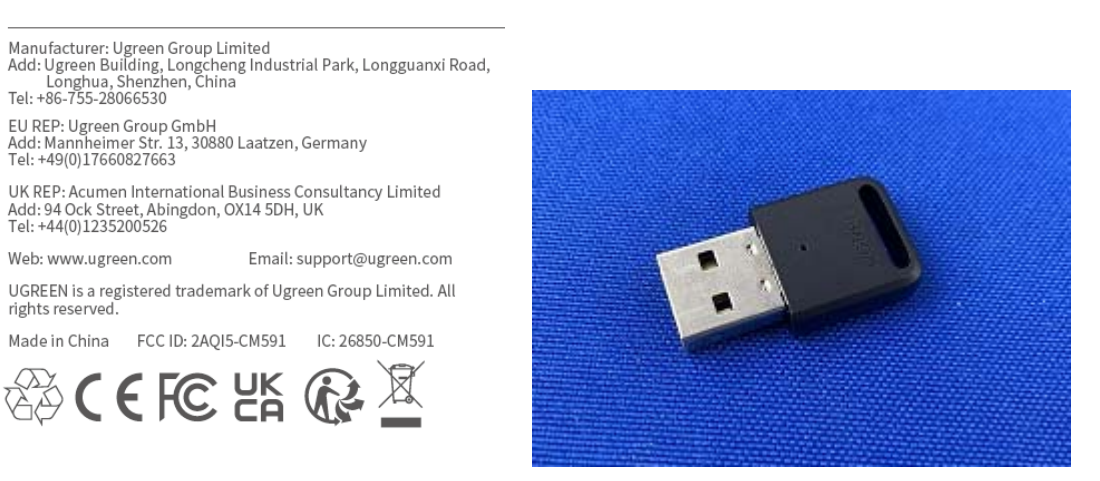

The size of the product is too small to print the ID, so it is displayed in the package